## jira

 $\mathbf{1}$ .

- a. jira.fanruan.comhttps://jira.fanruan.com/secure/Dashboard.jspa<br>b. https://wiki.fanruan.com/
	-

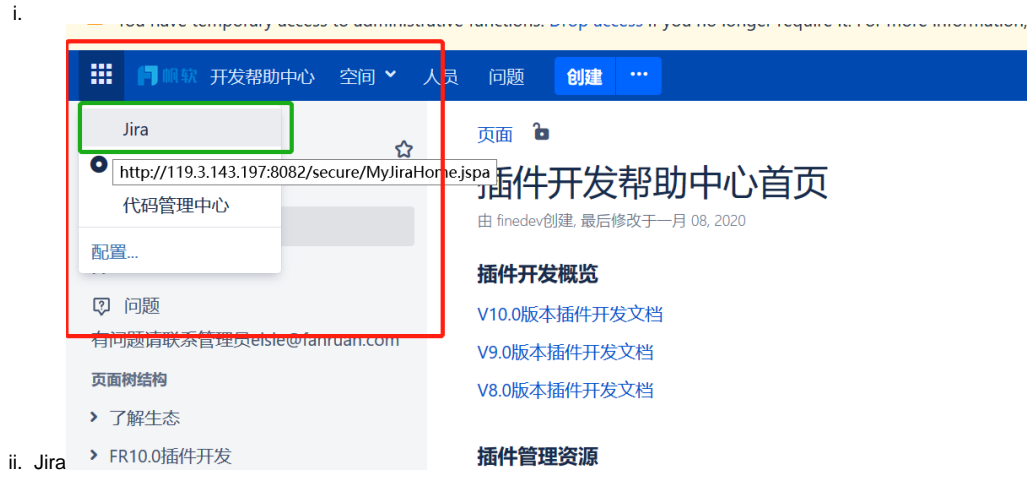

 $2.$ 

a. wikijirahttps://t6ixa9nyl6.jiandaoyun.com/f/5ede3757fea4b80006007022

i. ii. 123456

b. elsie